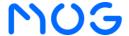

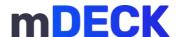

## mDECK Solid io

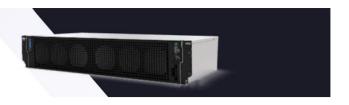

## **Overview**

Take your content production to the next level with mDECK Solid io, a professional media deck that ensures incredible reliability and elasticity with the combination of record, ingest, transcode, and playback operations in 4K, UHD, FHD, and NDI. All in a single box and with users working together as a group.

This powerful appliance ensures broadcast quality for hybrid workflows (file-based and live) while supporting the most used formats on the market.

Additionally, it has an option for local storage of 8TB, PSU redundancy, and an OS Drive.

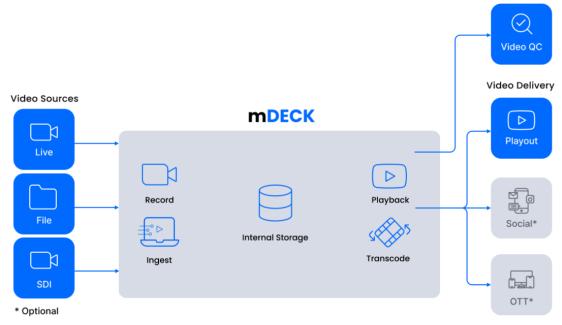

## **Highlights**

- mPAM Content and production asset manager for up to 4 users
- mSWITCH Remote live switching and composing
- mTALK Audio communication between users
- · Live to live multiple simultaneous records
- Batch capture
- Closed captions
- Multiple simultaneous transcodes
- File playback multiple simultaneous plays
- Metadata preservation, enhancement, and enrichment
- Playlist management

- Media checksum
- Quality control, audio, and video report
- Flexible file naming and renaming engine
- Locators support
- Automated file ingest
- Supports spanned clips
- Proxy generation
- Playout preparation and control
- · Improved security
- Artificial intelligence

## **Specially Designed For**

- · Educational/Government
- Live Entertainment/Worship
- Corporate
- Sports
- Film/TV Studio/Scripted
- · Digital News

- Digitalization
- Archiving
- Post-Production
- Broadcast/Digital News
- OTT & Streaming
- System Integrators/Rentals

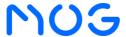

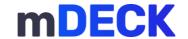

Timecode support

LTC (SMPTE 12M)

VITC (SMPTE RP188)

Time of Day

From VTR (BVW) - Serial

Multiple LIVE and simultaneous records

Crash Record operations

Gang Capture operations

Independent workflow selection in Gang Captures

Unique workflow for gang captures while using clipnaming with counters

Hide unused Capture Instances

Synchronized gang captures

Ability to choose which channels are present in the gang

Frame Chase editing

Unlimited capture duration support

Loop record support

Extend playlist maximum duration in Loop Record workflows

Perform Loop record captures through automatic jobs

Growing files support

Growing file support for Grass valley Edius Workgroup v.9 and X

Growing XDCAM MXF OP1a file support on Avid Media Composer \*required Nablet AMA Plugin

Automatic Stream Control - Detect input streams and start recording automatically

Continuous recording support

Continuous live stream capture

Recording timer for captures

Abort or force stop a capture or a stream

Frame rate conversion option on Capture workflows

Generation of MP4 files as fragmented MP4 with DCP packager

Generate XML sidecars with WAV file as output while recording

Perform "Run after completion" scripts

Live Probing option

Stream Closed Captions

Edit a Workflow directly from the Player

Option to start timecode recording from 00:00:00:00

Export MOG playlist (.XML Sidecar containing information about the chunks of the recorded media)

Batch record support

Deck control through Serial Ports

Pre-roll and post-roll options

LiveU NewsML batch capture

LiveU NewsML metadata import

LiveU NewsML - support XML from devices (Live U, Android and iPhone)

LiveU include subfolder browse

Contribution Web Video Player - Aspect marker, Safe Area Marker, and Center marker

Player Overlay - Center Dot and Cross

Support for Active Format Description (AFD)

### **Operation modes**

Automatic

Manual

Scheduled

### Clipnaming

Flexible file renaming engine

Create multiple and diverse Clipnaming templates

Clipnaming based under metadata profiles

Use of common labels (Id, label, Counter, Date, Original Source Name, Weekday, User)

Field numeric representation of the day of the week

Folder Structure creation

Drag and Drop support

Restore auto numbering on capture abort in naming templates

Time Zone Support when the "CreationDate" field is selected

Support to append "\_p" to proxy clip names

## Multi-Configuration metadata management and enrichment

Internal asset management

Quickly search for assets metadata

Metadata management

Metadata generation on capture operations

Metadata fields - prevent overwrite

Protection of metadata fields

Delete custom metadata

Edit group clip metadata

Edit source metadata based on a metadata profile

"Description" field editable in metadata widget

"Description" field as a column in the asset explorer list view

Send metadata to Gang Captures

Favorite metadata fields

Create custom metadata fields

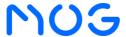

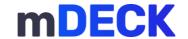

Rating metadata field

Metadata source update directly in the metadata widget

Add asset tags insertion in preset list

Support re-using lists of possible values

Update Metadata in Media Central/Interplay using AMT-3 library

Ability to rename media in Interplay after capture began

Take field (counter)

Support for "Reel" metadata field using Apple ProRes Wrapper

Read metadata from cloud storage (Amazon S3 / Google Cloud Storage / Tencent / IBM Cloud Object Storage)

Preserve Arri specific fields

Preserve RED digital cinema color information

### Find immediately and learn everything about any asset

Asset Browser - Show/hide proxies

Asset Browser - Sort, order, and search

Asset Explorer - Resizable thumbnails

Asset Explorer - Support asset availability

Asset Explorer - Search all

Asset Explorer - Extraction of thumbnails and posters while indexing

Asset Explorer - Playable thumbnails

Asset Explorer - Pop-up player

Asset Explorer - View the exact duration of files with more than 24 hours

Asset Selection -View the total duration of the selected assets

Asset Selection - Configurable asset preview duration

Asset Selection - Add Numeric Input

### **Asset management Check-in**

AVID AAF

AVID interplay

XML support

XSLT transformation - XML sidecar

Edit share flow

Vizzi OTT check in

Support for update on Vizzi OTT check-in

## **Audio support**

PCM input and output support

Dolby E-AC-3, Dolby TrueHD, and DTS input support

Dolby-E Input and output support

DTS Coherent Acoustics (DCA)

PCM 96KHz support

Independent audio encoder for hires and proxy

Individual audio mapping by output target

Record audio only streams

Playout audio only streams

Loudness normalization (EBU R128)

Audio downmixing & upmixing

External audio files support (.WAV)

MPEG-4 Audio (M4A) audio format as output

Mute proxy option in output

### **Close captions**

CEA/EIA - 608

Scenarist (SCC)

Add sidecar - SubRip (SRT)

Add sidecar - Fragmented WebVTT

Add sidecar - ISMT/CMFT subtitles

DCP subtitle burn-in (.SCC)

Digital Cinema Package (DCP) open captioning

Support DVB-S captions in streams

Support captioning for OTT (CMFT, SubRip, and WebVTT)

Stream Closed Captions

## Locators

Create locators with shortcut keys

Edit and delete locators

Edit locators description

Insertion and viewing

Action fields creation and customization

Comments insertion in a markers widget tab

Locators source in markers widget

Multiple subcategories for a locator

Order asset locators by timecode Absolute timecode for source locators

Enter Timecode without the need of entering colons

Eject locators using the player eject button

Locators merge

Support for locators with AMT captures

Send locators to gang captures

Send locators to playout

Preserve Metadata Enhancement locators created by an Automatic Job

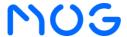

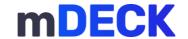

#### Scheduler (Calendar View)

Scheduled Record

Scheduled Automatic Jobs via Scheduler

Edit individual events

Allow editing of settings for each occurrence/repetition

Configure the number of events repetitions

Check collision between events with repetitions

Ability to Ignore files before a start date

Placeholder when editing an occurrence name

Enable field event name as AVID Interplay clipname by default

Pre-set naming templates

Independent targets and multiple outputs support

Capability to set a maximum capture duration

Configurable number of iterations when using maximum capture duration

Use AVID Interplay clip name as event name on crash record events

Pre-roll and post-roll options for scheduled events

Define events to be triggered on any day, on working days only or only on weekends

Possibility to use the calendar notion option in order to adjust for daylight saving time automatically

Ability to edit Start Time field after the first recording

Visualize scheduled events in a List View

Export activity events

Perform captures from a MOG S1000

Perform captures from an Airspeed 5000

Perform captures from a Softron Movie Recorder

### Signal error detection and related recovery actions

Signal error detection

Drop frame detection

Timecode breaks support

Configurable capture resume methodology

Automatic streaming (headless) - Restart capture after stopping/crashing or rebooting

#### Checksum media

MD5 hash file

MDL - Media hash list

#### Live to Live

Delete artifacts on abort

Vizzi OTT Live Output

Multiple resolutions check-in

Support Time of Day in input streams (RTMP, MPEG-TS, RTP, SRT, RTSP, HLS, LLDASH, MSS, MPEG-DASH, CMAF)

Support Live Stream from sCapture as rPlayout input

Variable Frame Rate Input

Support IGMPv3 multicast

## **MPEG-TS Support**

Capture of MPEG-Transport Streams

Support of MPEG-TS program IDs

## NDI

Native NDI output

NDI HX Support

NDI audio and video synchronized mechanism

NDI discovery mechanism

Capture multiple NDI sources

Time of day and embedded timecode options in NDI input

### RTMP

RTMP recording with absolute timecode

RTMP Push Mode in input and output

RTMP Pull Mode in input and output

Native RTMP listener capability
Multiple audio channels in RTMP Output

HEVC, VP9 and AV1 codec in enhanced RTMP/FLV

## SRT

Input modes: Caller, Listener, and Rendezvous

SRT listener mode as stream output

Output modes: Caller and Rendezvous

Stream ID support

Configurable latency settings

Configurable overhead bandwidth

Configurable passphrase

Monitoring input metrics

## WebRTC

h.264 Support

VP8 Support

VP9 Support

## Live switcher - Capture switcher producer

Commute between channels while recording

Record audio and video from one channel, or just audio or video

Playout from SDI Inputs

Playout from Streams Inputs

Playout from File Inputs

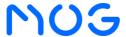

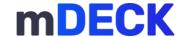

Overlay graphics support

Chroma Key as Input

### File ingest

Multiple simultaneous transcodes

Batch ingest

Card ingest

Clip merge

Clip renaming

Disable Clip File Naming generation

Partial restore

Rough cut

Insert Subclips SOM and EOM without colons

Automatic drag and drop ingest

Drag and drop from social networks

Generate XML sidecar with WAV file as output while ingest

Generate a .xml file for each output AVID clip or AVID sequence

Merge as Sequence from MP4 proxy files

Automatically select workflows available in job control attending the source files

Allow the creation of clip cuts in growing files to be added to a playlist for playout

Directly select the storage on the dashboard instead of accessing workflow profiles

Copy assets

Group Assets - Group the resulting outputs into a single asset

Copy - Transfer sidecars if available

Encode the contents according to the destination format

Decode the contents according to the destination format

Move assets

Edit while ingest

Use locators on growing files

Multiple resolutions check-in

Frame rate conversion

Variable Frame Rate Input

High Dynamic Range (HDR) support - HLG (arib std-b67) / PQ (SMPTE 2084)

High Frame Rate (HFR) up to 120fps (ST2081-10, ST2081-11, ST2082-10, ST2082-11 and ST2082-30)

Ability to perform "Run after completion" scripts

Audio only OPAtom as output

Do not overwrite files option

Support for .MOV files containing "Run-length encoding" video essence

Enable "growing" support on EDL ingest workflow

Merge as EDL independent of input format

Merge Trimmed files

Merge files with different framerates

Merge P2 with different audio channels

Merge operations for Devices sources

Allow merge of more than 200 assets

Support for spanned Panasonic P2 structure

Preserve original time code breaks in Panasonic P2 Format

Mute proxy option in output (requires proxy option)

Edit decision lists with cut points

Display the total duration of sub-clips on Edit Decision List widget

Ingest from cloud locations

Digital Cinema Package (DCP) support

DCP Packager - Possibility to force fragmented MP4 while uploading to S3 buckets

Generation of MP4 files as fragmented MP4 with DCP packager

Digital Picture Exchange (DPX) support

IMF (Netflix Compliant) output metadata

FTP for generic network devices as input

Ability to delete OPAtom source files Support for GOPRO spanned files

Support video with vertical rotation

MOG file package support

Support MOG Package from Cloud Storages

Outgest growing media from Interplay

HDR (PQ, HLG) conversion to SDR as output

Support for image files ingest

Support 48fps drop frame media (DJI Camera Drones)

Support for spanned clips

XDCAM support for spanned & merge clips in network locations/network devices

Delete Output on Job Abort

Schedule ingest (Calendar) - Automatic Job

Ingest and/or transcode the contents according to the destination format

Vubiquity assets support

Support for Vizzi collections as input files

Browse Avid Interplay folder structure from within the "Workflow selection window"

Avid Sub Clip export referencing Growing Master Clip

Generate Avid OPAtom assets to an FTP server

Update Metadata in Media Central/Interplay using AMT-3 library

Live Ingest Operations

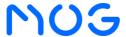

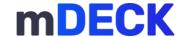

Live sources available in asset browser/explorer

Override start timecode

### **Burn-In Video options**

Graphic burn-in while recording

Graphic burn-in while ingesting

Text (Position, Text color, Box Color, Font Size)

Timecode (Position, Text color, Box Color, Font Size)

Overlays support (images and videos positioning)

LUT (Look-Up Table) - Save particular color grades as a template

## **Quality control - Report**

### Video Report

Black frames detection

Video freeze detection

Scene change detection

### **Audio Report**

Audio clipping detection

Loudness detection

Silence detection

#### Others

Timecode gap detection

### **Automated ingest**

Dynamic workflows using metadata fields

Dynamic workflows with support for metadata without sidecars

Delete Assets in Dynamic Jobs

Support different input types on dynamic configurations

Ignore files before a start date

Support metadata enhancement workflows

Vizzi Collections support

### File playback

Simultaneous playback

Composition play

Instant play

Gang Play

Replay a group or an individual asset

Loop playback

Group Loop Playback

Gridline (3x5) Overlay

Remote preview

Support for 10bit

Synchronous SDI playback of multiple files

Closed captions

Cue mode

Monitor - support HDR

Option to add locators

Play assets from cloud storages

Playback - 8K UHD

Embedded VITC output support

Step multiple frames forward and backwards on SDI/gang playback

Timecode and metadata overlaying on SDI out

Support for growing assets in player

Support for spanned assets in player

Timecode only monitoring

Use of a contour shuttle to control an asset during playback

Playback duration showing the remaining time of the clip

Remove clips

Reorder clips

Export playlist

High Dynamic Range (HDR) support - HLG (arib std-b67) / PQ (SMPTE 2084)

High Frame Rate (HFR) up to 120fps (ST2081-10, ST2081-11, ST2082-10, ST2082-11 and ST2082-30)

Preview - Possibility to change the playback speed by multiplier factors

Simple Time Delay: Scheduling a Playback of a Single File in Growing Recording Mode

Read Metadata Timecode Package (Auto / Material Package / Source Package)

## Playout

### **Playout Preparation**

Build playlists in a Playlist Builder widget

Create multiple Playlists

Allow configuring playout clip action while preparing the playlist

Support visual separators for rPlayout playlists

Drag and Drop clips to the player for media preparation

Support insertion of Timecodes without separators ":" in the playlist builder

Use both types of TC (Relative and Absolute) for Mark-ins and mark-out at playlist builder

Trim clips to be included in the Playlist

Editable timecodes of the in and out points

Re-arrange clips order

**Duplicate Edit Decision Lists** 

**Export Edit Decision Lists** 

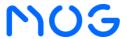

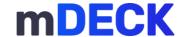

Playout Control

Edit playlist on the fly and while playing

Playlist countdown and clip countdown

File and clip list progress bars

Playout Capture streams through SDI and native window

Print to tape

Queue clip on the playlist

Queue on first frame and last frame

Queue on first frame the first clip of the playlist

Bypass action for playout clips

Pause Playlist

Playout to stream

Thumbnail preview of the current clip on the playlist and its remaining time until Playout of the next clip

On Air - current loaded playlist name

Loop a playlist

Loop one or more assets in the playlist

Drag and Drop Clip List entries in Playout Control

Multi-channel playout capability

Schedule Playout

Choose between Playout Services available - rPlayerSDI or CasparCG

Mini control bar for use with Playout Control

Keyboard shortcuts for playout control and associated WEB player

Autoplay option

As Run Log's containing Date, Time, Clip name, Time Code In, and Time Code Out

Prepare the Playout clip actions while preparing the playlist

## Input/output social media \*Optional

Google Chrome Social-m Plugin

Social-m - Add support for live stream capture

Metadata in Chrome Social-m Plugin

Capture to Facebook Live

Stream to Facebook Live

Stream to Twitch Live

Capture to YouTube Live

File based YouTube Upload

Capture X (Twitter) Live

Stream to X (Twitter) Live

Upload to Vimeo

Metadata social annotation and enhancement

## **PAM - Production Asset Management**

Advanced text search

Asset browser permissions

Asset collections

Asset essences

Asset essences for generic sources

Asset comments

Enable on-the-fly tagging

Flexible metadata management

Dynamic Automatic Jobs - Age value for CreationDate (Available for Copy, Move, Archive Workflows)

Display of Essences File Paths

Check-in via detector

Check-in via metadata update

Check-in via workflow

Interactive approval workflows

MOG player proxy

Move option in asset collections

Collections as input in automatic jobs

Private and shared asset collections

Show the creator of the collection

Statistics for collections

Save searches and filters

Rich logging workflows

User abstraction for in/out assets

Instant play, anytime and anywhere of any asset (with or without proxy)

Disk-to-Disk Storage Manager (Archive and Restore)

## Metadata Enhancement and preservation

## **Artificial Intelligence**

## Audio

Audio clipping detection

Loudness detection

Silence detection

Voice activity detection

Audio mute detection

Audio phase detection

Mono audio detection

## Video

Black frames detection

Video freeze detection

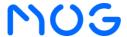

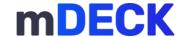

Scene change detection

Black Margins detection

Flashing video detection

### Object

Concept tagger 2.0

Vehicle detection

License plate detection

#### **Others**

Timecode gap detection

Update existing interplay entry with new metadata

Possibility to add bounding boxes to player

#### Transform

Automatically Blur License Plates

Black margins automatic crop

Remove audio clicks

Remove audio clipping

Al Upscale

Reduce video flashing

## **Additional AI Operations**

Face recognition 2.0

Face recognition - Support dataset with multiple images for each person

Age prediction detection

Object detection 2.0

Optical Character Recognition (OCR)

Speech recognition 2.0 (with ability to detect non speech tokens)

#### mTALK

Audio communication between users

QR code implementation

WebApp (requires Android smartphone)

Toggle Mode

#### **Analytics**

Google Analytics and Tag Manager integration

Option to enable and disable Analytics

Track menu events

Video metrics

Track job control widget events

Track asset explorer widget events

## Improved security

Support for Windows UAC

Support for HTTP/HTTPS Ingress

HTTPS (Hypertext Transfer Protocol Secure) for REST API

Secure login

User Impersonation

Token based authentication

Two-factor authentication

Remote services, system restart, and settings recovery features

DASH/HLS packager with DRM

"Keep me signed in" login option

User Verification through email

Configurable password visibility in logs

## Transfer acceleration protocols

Aspera FASP transport technology - Transfer acceleration protocol

FileCatalyst direct - Transfer acceleration protocol

## Hardware acceleration \*If Hardware is installed or available

Nvidia Nvenc

### **General Purpose IN/OUT**

GPI triggers supported

GPO triggers supported

## Additional Highlights

REST API - allows interaction with RESTful web services

Change Aspect Ratio (4:3 / 16:9 / 1.9:1 / 2:1 or use same as source)

Active Format Description (Option to Preserve, Discard or Override)

Notify user upon connection lost with the Server

Manage via web interface or REST APIs for integration with automation system

Configurable quality and target latency of the preview stream

Logging - Human readable information on Services logs

Logging - Add user information on flow actions

Logging - Structured Logging

SMTP E-mail Notifications

Support an external Database

Microsoft Edge / Firefox and Chrome Support

## Unified Interface User Experience

Configurable web interface access port

Embeddable Dashboards/Widgets

Web-Based Interface with video preview

Dashboards based experience where users can create their own personalized view

Dashboards presets for ease-of-use deployment

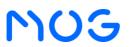

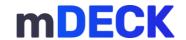

| Features                                                                                           |
|----------------------------------------------------------------------------------------------------|
| Create custom dashboard templates                                                                  |
| Import and export of users Dashboards                                                              |
| Associate same dashboards to multiple users                                                        |
| LDAP user authentication                                                                           |
| User profile management                                                                            |
| Users permissions control                                                                          |
| Widget based modular interface                                                                     |
| Lock/Unlock widgets permission                                                                     |
| High contrast theme                                                                                |
| Touch screen mode                                                                                  |
| Monitoring - Advanced metrics                                                                      |
| Multi Language Support                                                                             |
| User tour                                                                                          |
| Show/Hide player overlays                                                                          |
| Notifications of required actions needed to resume a workflow                                      |
| View which servers in a group are running Capture and Ingest Operations in a Group activity widget |
| Possibility to remove quick edit button from Job Control widget                                    |
| Permissions to activate or deactivate settings of Gang Capture widget                              |
| Multiviewer                                                                                        |
| Configurable quality and target latency of the preview stream                                      |
| Ability to control to up to 4 players in a single dashboard                                        |
| Maintenance                                                                                        |
| Scheduler                                                                                          |
| Reboot host or group                                                                               |
| Export database (backup) as a scheduled task                                                       |
| Export logs as a scheduled task                                                                    |
| Activity                                                                                           |
| Export last activity                                                                               |
| Export all activity                                                                                |
| Export activity from a date range                                                                  |
| Clear all activity                                                                                 |
| Logs                                                                                               |
| Export logs                                                                                        |
| Backup                                                                                             |
| Export full backup - A full backup will create an archive of all the files and configurations      |
| Import full backup                                                                                 |
| Dashboards                                                                                         |
| Export dashboards from one user or all users                                                       |
| Import dashboards                                                                                  |
| Data                                                                                               |
| Clean data usage                                                                                   |
| Clean assets, flows and notifications                                                              |
| Factory data reset                                                                                 |
| Erase all data and reset the system                                                                |
| Force clear cache                                                                                  |

# **Technical Specifications**

## **Supported File Inputs**

| - очрр    | ortea riie inputs                                    |
|-----------|------------------------------------------------------|
|           | Inputs                                               |
|           | Plain Files or Structures                            |
|           | ARRI ALEXA Cameras                                   |
|           | BlackMagic Cameras                                   |
|           | RED Digital Cinema                                   |
|           | Avid Files                                           |
|           | Avid Media Files (standalone or Nexis/ISIS)          |
|           | Avid Sequences (master clips and rendered sequences) |
|           | CANON DSLR 5D, 7D, C300, C100                        |
|           | GoPro Cards                                          |
|           | IKEGAMI GFPAK                                        |
|           | JVC (AVC HD models)                                  |
| OnPrem    | NextoDI NSB-25                                       |
| OliFielli | Panasonic AU-EVA1 and GH5 Cameras                    |
|           | Panasonic P2                                         |
|           | AJ-PCD 2 / AJ-PCD 20/30/35 / AJ-MPD1                 |
|           | AU-XPD1E / AU-XPD3EJ                                 |
|           | XDCAM EX:                                            |
|           | Sony SxS (SBAC-UT100, SBAC-US10/20/30)               |
|           | XDCAM HD                                             |
|           | Sony XDCAM HD: Disc (PDW-U1, PDW-U2, PDW-U4)         |
|           | XAVC Structures                                      |
|           | DJI (Camera Drones)                                  |
|           | HLS Structures                                       |
|           | MPEG-TS Structures                                   |

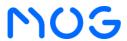

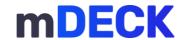

| Network XDCAM Network P2 Network ARRI RAW Network Ikegami Network Ikegami Network Ikegami Network Ikegami Network Ikegami Network Ikegami Network Ikegami Network Storage Avid ISIS / Nexis Avid Unity™ MediaNetwork DDP - Dynamic Drive Pool Facilis TerraBlock Harmonic MediaGrid Editshare EFS NAS / SAS (SMB 2.0 and 3.0) Quantum StorNext ScaleLogic NX2 & XX NAS Storage EMC Isilon QNAP Studio Network Solutions EVO Oracle Storage Netapp Social Media Facebook X (Tivitter) Vimeo YouTube Professional Cloud Storages Adobe Creative Cloud Amazon S3 Glacler Microsoft Azure Storage Nicrosoft Azure Storage Nicrosoft Azure Storage Nicrosoft Azure Storage Loudlink Cloud NAS |        | Inputs                          |
|----------------------------------------------------------------------------------------------------|--------|---------------------------------|
| P2 Network ARRI RAW Network Ikegami Network Storage Avid ISIS / Nexis Avid Unity <sup>TM</sup> MediaNetwork DDP – Dynamic Drive Pool Facilis TerraBlock Harmonic MediaGrid Editshare EFS NAS / SAS (SMB 2.0 and 3.0) Quantum StorNext ScaleLogic NX2 & ZX NAS Storage EMC Isilon QNAP Studio Network Solutions EVO Oracle Storage Netapp Social Media Facebook X (Twitter) Vimeo YouTube Professional Cloud Storages Adobe Creative Cloud Amazon S3 Glacier Microsoft Azure Storage                                                                                                    |        | Network                         |
| ARRI RAW Network Ikegami Network  Storage  Avid ISIS / Nexis  Avid Unity™ MediaNetwork  DDP - Dynamic Drive Pool  Facilis TerraBlock  Harmonic MediaGrid  Editshare EFS  NAS / SAS (SMB 2.0 and 3.0)  Quantum StorNext  ScaleLogic NX2 & ZX NAS Storage  EMC Isilon  QNAP  Studio Network Solutions EVO  Oracle Storage  Netapp  Social Media  Facebook  X (Twitter)  Vimeo  YouTube  Professional Cloud Storages  Adobe Creative Cloud  Amazon S3 Glacier  Microsoft Azure Storage  Cloud  Cloud  Cloud  Area and Same Adobe Creative Cloud  Amazon S3 Glacier  Microsoft Azure Storage                                                                                                 |        | XDCAM Network                   |
| Ikegami Network  Storage  Avid ISIS / Nexis  Avid Unity™ MediaNetwork  DDP – Dynamic Drive Pool  Facilis TerraBlock  Harmonic MediaGrid  Editshare EFS  NAS / SAS (SMB 2.0 and 3.0)  Quantum StorNext  ScaleLogic NX2 & ZX NAS Storage  EMC Isilon  QNAP  Studio Network Solutions EVO  Oracle Storage  Netapp  Social Media  Facebook  X (Twitter)  Vimeo  YouTube  Professional Cloud Storages  Adobe Creative Cloud  Amazon S3 Glacier  Microsoft Azure Storage  Cloud  Cloud  Tencent                                                                                                    |        | P2 Network                      |
| Storage Avid ISIS / Nexis Avid Unity™ MediaNetwork DDP – Dynamic Drive Pool Facilis TerraBlock Harmonic MediaGrid Editshare EFS NAS / SAS (SMB 2.0 and 3.0) Quantum StorNext ScaleLogic NX2 & ZX NAS Storage EMC Isilon QNAP Studio Network Solutions EVO Oracle Storage Netapp Social Media Facebook X (Twitter) Vimeo YouTube Professional Cloud Storages Adobe Creative Cloud Amazon S3 Glacier Microsoft Azure Storage Cloud Cloud Tencent                                                                                                    |        | ARRI RAW Network                |
| Avid ISIS / Nexis Avid Unity™ MediaNetwork DDP – Dynamic Drive Pool Facilis TerraBlock Harmonic MediaGrid Editshare EFS NAS / SAS (SMB 2.0 and 3.0) Quantum StorNext ScaleLogic NX2 & ZX NAS Storage EMC Isilon QNAP Studio Network Solutions EVO Oracle Storage Netapp  Social Media Facebook X (Twitter) Vimeo YouTube Professional Cloud Storages Adobe Creative Cloud Amazon S3 Glacier Microsoft Azure Storage  Nicrosoft Azure Storage Microsoft Azure Storage  Cloud Tencent                                                                                                    |        | Ikegami Network                 |
| Avid Unity™ MediaNetwork DDP - Dynamic Drive Pool Facilis TerraBlock Harmonic MediaGrid Editshare EFS NAS / SAS (SMB 2.0 and 3.0) Quantum StorNext ScaleLogic NX2 & ZX NAS Storage EMC Isilon QNAP Studio Network Solutions EVO Oracle Storage Netapp  Social Media Facebook X (Twitter) Vimeo YouTube Professional Cloud Storages Adobe Creative Cloud Amazon S3 Glacier Microsoft Azure Storage Microsoft Azure Storage Microsoft Azure Storage Microsoft Azure Storage                                                                                                    |        | Storage                         |
| DDP - Dynamic Drive Pool                                                                                                    |        | Avid ISIS / Nexis               |
| DDP - Dynamic Drive Pool                                                                                                    |        | Avid Unity™ MediaNetwork        |
| Facilis TerraBlock Harmonic MediaGrid Editshare EFS NAS / SAS (SMB 2.0 and 3.0) Quantum StorNext ScaleLogic NX2 & ZX NAS Storage EMC Isilon QNAP Studio Network Solutions EVO Oracle Storage Netapp Social Media Facebook X (Twitter) Vimeo YouTube Professional Cloud Storages Adobe Creative Cloud Amazon S3 Glacier Microsoft Azure Storage Tencent                                                                                                    |        |                                 |
| Harmonic MediaGrid Editshare EFS NAS / SAS (SMB 2.0 and 3.0) Quantum StorNext ScaleLogic NX2 & ZX NAS Storage EMC Isilon QNAP Studio Network Solutions EVO Oracle Storage Netapp Social Media Facebook X (Twitter) Vimeo YouTube Professional Cloud Storages Adobe Creative Cloud Amazon S3 Glacier Microsoft Azure Storage Cloud Tencent                                                                                                    | 0      |                                 |
| NAS / SAS (SMB 2.0 and 3.0) Quantum StorNext ScaleLogic NX2 & ZX NAS Storage EMC Isilon QNAP Studio Network Solutions EVO Oracle Storage Netapp Social Media Facebook X (Twitter) Vimeo YouTube Professional Cloud Storages Adobe Creative Cloud Amazon S3 Glacier Microsoft Azure Storage Cloud  Cloud Tencent                                                                                                    | OnPrem | Harmonic MediaGrid              |
| Quantum StorNext ScaleLogic NX2 & ZX NAS Storage EMC Isilon QNAP Studio Network Solutions EVO Oracle Storage Netapp Social Media Facebook X (Twitter) Vimeo YouTube Professional Cloud Storages Adobe Creative Cloud Amazon S3 Glacier Microsoft Azure Storage                                                                                                    |        | Editshare EFS                   |
| Quantum StorNext ScaleLogic NX2 & ZX NAS Storage EMC Isilon QNAP Studio Network Solutions EVO Oracle Storage Netapp Social Media Facebook X (Twitter) Vimeo YouTube Professional Cloud Storages Adobe Creative Cloud Amazon S3 Glacier Microsoft Azure Storage                                                                                                    |        | NAS / SAS (SMB 2.0 and 3.0)     |
| EMC Isilon QNAP Studio Network Solutions EVO Oracle Storage Netapp Social Media Facebook X (Twitter) Vimeo YouTube Professional Cloud Storages Adobe Creative Cloud Amazon S3 Glacier Microsoft Azure Storage Cloud Tencent                                                                                                    |        |                                 |
| EMC Isilon QNAP Studio Network Solutions EVO Oracle Storage Netapp Social Media Facebook X (Twitter) Vimeo YouTube Professional Cloud Storages Adobe Creative Cloud Amazon S3 Glacier Microsoft Azure Storage Cloud Tencent                                                                                                    |        | ScaleLogic NX2 & ZX NAS Storage |
| Studio Network Solutions EVO Oracle Storage Netapp Social Media Facebook X (Twitter) Vimeo YouTube Professional Cloud Storages Adobe Creative Cloud Amazon S3 Glacier Microsoft Azure Storage Cloud Tencent                                                                                                    |        | EMC Isilon                      |
| Oracle Storage Netapp  Social Media Facebook X (Twitter) Vimeo YouTube Professional Cloud Storages Adobe Creative Cloud Amazon S3 Glacier Microsoft Azure Storage  Cloud Tencent                                                                                                    |        | QNAP                            |
| Netapp  Social Media  Facebook X (Twitter) Vimeo YouTube  Professional Cloud Storages  Adobe Creative Cloud Amazon S3 Glacier Microsoft Azure Storage  Cloud  Tencent                                                                                                    |        | Studio Network Solutions EVO    |
| Social Media Facebook X (Twitter) Vimeo YouTube Professional Cloud Storages Adobe Creative Cloud Amazon S3 Glacier Microsoft Azure Storage Cloud Tencent                                                                                                    |        | Oracle Storage                  |
| Facebook X (Twitter) Vimeo YouTube Professional Cloud Storages Adobe Creative Cloud Amazon S3 Glacier Microsoft Azure Storage Cloud Tencent                                                                                                    |        | Netapp                          |
| X (Twitter) Vimeo YouTube Professional Cloud Storages Adobe Creative Cloud Amazon S3 Glacier Microsoft Azure Storage Cloud Tencent                                                                                                    |        | Social Media                    |
| Vimeo YouTube Professional Cloud Storages Adobe Creative Cloud Amazon S3 Glacier Microsoft Azure Storage Cloud Tencent                                                                                                    |        | Facebook                        |
| YouTube Professional Cloud Storages Adobe Creative Cloud Amazon S3 Glacier Microsoft Azure Storage Cloud Tencent                                                                                                    |        | X (Twitter)                     |
| Professional Cloud Storages  Adobe Creative Cloud  Amazon S3 Glacier  Microsoft Azure Storage  Cloud  Tencent                                                                                                    |        | Vimeo                           |
| Adobe Creative Cloud Amazon S3 Glacier Microsoft Azure Storage Cloud Tencent                                                                                                    |        | YouTube                         |
| Amazon S3 Glacier Microsoft Azure Storage Cloud Tencent                                                                                                    |        | Professional Cloud Storages     |
| Microsoft Azure Storage Cloud Tencent                                                                                                    |        | Adobe Creative Cloud            |
| Cloud Tencent                                                                                                    |        | Amazon S3 Glacier               |
|                                                                                                    |        | Microsoft Azure Storage         |
| Lucidlink Cloud NAS                                                                                                    | Cloud  | Tencent                         |
|                                                                                                    |        | Lucidlink Cloud NAS             |
| Google Cloud Storage                                                                                                    |        | Google Cloud Storage            |
| IBM Cloud Object Storage                                                                                                    |        | IBM Cloud Object Storage        |
| Generic S3 storages                                                                                                    |        | Generic S3 storages             |
| Consumer Cloud Storages                                                                                                    |        | Consumer Cloud Storages         |
| Apple I Cloud Drive                                                                                                    |        | Apple I Cloud Drive             |
| Dropbox                                                                                                    |        | ·                               |
| Google Drive                                                                                                    |        | Google Drive                    |
| Microsoft One Drive                                                                                                    |        | Microsoft One Drive             |

## **Supported File Outputs**

|        | Outputs                                              |
|--------|------------------------------------------------------|
|        | Avid ISIS / Nexis                                    |
|        | Avid Unity™ MediaNetwork                             |
|        | DDP - Dynamic Drive Pool                             |
|        | Facilis TerraBlock                                   |
|        | Harmonic MediaGrid                                   |
|        | Editshare EFS                                        |
|        | NAS / SAS (SMB 2.0 and 3.0)                          |
| OnPrem | Quantum StorNext                                     |
| OnPrem | ScaleLogic NX2 & ZX NAS Storage                      |
|        | EMC Isilon                                           |
|        | QNAP                                                 |
|        | Studio Network Solutions EVO                         |
|        | Oracle Storage                                       |
|        | Netapp                                               |
|        | FTP Servers (List on request)                        |
|        | Generic File Shares                                  |
|        | Consumer Cloud Storages                              |
|        | Apple I Cloud Drive                                  |
|        | Dropbox                                              |
| Cloud  | Google Drive                                         |
|        | Microsoft One Drive                                  |
|        | Multiple and Adaptive bitrates for the OTT *Optional |
|        | Professional Cloud Storages                          |
|        | Adobe Creative Cloud                                 |
|        | Amazon S3 Glacier                                    |
|        | Microsoft Azure Storage                              |
|        | Tencent                                              |
|        | Lucidlink Cloud NAS                                  |

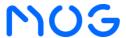

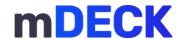

|       | Outputs                  |
|-------|--------------------------|
|       | Google Cloud Storage     |
|       | IBM Cloud Object Storage |
|       | Generic S3 storages      |
| Cloud | Social Media *Optional   |
| Cloud | Facebook                 |
|       | X (Twitter)              |
|       | Vimeo                    |
|       | YouTube                  |

## **Supported Live Inputs**

|      | Inputs                                               |
|------|------------------------------------------------------|
|      | SDI                                                  |
|      | SD-SDI (SMPTE 259M)                                  |
|      | 3G-SDI (SMPTE 292M, SMPTE296M, SMPTE372M, SMPTE425M) |
|      | 12G-SDI (SMPTE ST-2081/SMPTE ST-2082, SMPTE/2108-1)  |
|      | 12G-SDI (Quad-Link 3G-SDI)                           |
|      | Streams                                              |
|      | Video Content Hyperlinks                             |
|      | HLS                                                  |
|      | MPEG-TS                                              |
| Live | MPEG-DASH                                            |
|      | RTMP (with support for HEVC / VP9 / AV1)             |
|      | RTP                                                  |
|      | RTSP                                                 |
|      | NewTek NDI                                           |
|      | UDP                                                  |
|      | Haivision SRT                                        |
|      | WebRTC                                               |
|      | Social Media                                         |
|      | Facebook                                             |
|      | Twitch                                               |
|      | X (Twitter)                                          |
|      | YouTube                                              |

# **Supported Live Outputs**

|      | Outputs                                              |
|------|------------------------------------------------------|
|      | SDI                                                  |
|      | SD-SDI (SMPTE 259M)                                  |
|      | 3G-SDI (SMPTE 292M, SMPTE296M, SMPTE372M, SMPTE425M) |
|      | 12G-SDI (SMPTE ST-2081/SMPTE ST-2082, SMPTE/2108-1)  |
|      | 12G-SDI (Quad-Link 3G-SDI)                           |
|      | Streams                                              |
|      | HLS                                                  |
|      | Microsoft Smooth Streaming                           |
|      | MPEG-DASH                                            |
|      | Low Latency Dash - LL-Dash                           |
|      | NewTek NDI                                           |
|      | MPEG-TS                                              |
|      | RTMP (with support for HEVC / VP9 / AV1)             |
| Live | RTP                                                  |
|      | RTSP                                                 |
|      | UDP                                                  |
|      | Haivision SRT                                        |
|      | WebRTC                                               |
|      | Vizzi                                                |
|      | Live Output                                          |
|      | Social Media *Optional                               |
|      | Facebook                                             |
|      | Twitch                                               |
|      | X (Twitter)                                          |
|      | Vimeo                                                |
|      | YouTube                                              |
|      | Multiple and Adaptive bitrates for the OTT *Optional |

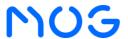

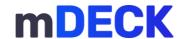

## **Formats**

## **Input Formats**

| Input Video Formats                           |
|-----------------------------------------------|
| ARRI ARRIRAW                                  |
| Blackmagic RAW                                |
| Digital Cinema Packages (DCP)                 |
| RED Digital Cinema                            |
| IMX 30/40/50 Mbps                             |
| MPEG2 LGOP 18/25/35 Mbps 4:2:0                |
| MPEG2 LGOP 50/70 Mbps 4:2:2                   |
| MPEG2 LGOP 422 50 Mbps                        |
| MPEG2 LGOP 420 1440x1080 35 Mbps              |
| MPEG2 LGOP 420 (FULL) 35 Mbps                 |
| DVCAM 25 Mbps                                 |
| XAVC Intra 50 / 100 Mbps                      |
| XAVC LGOP 25 / 35 / 50 Mbps                   |
| DVCPRO 25/50 Mbps / DVCPRO HD 100 Mbps        |
| AVC-Intra 50/100 Mbps                         |
| AVC-Intra 200 Mbps                            |
| AVC-Intra 2K422                               |
| AVC-Intra 4K422                               |
| AVC Ultra (LGOP 6/12/25/50 Mbps)              |
| DNxHD (SQ/HQ/HQX/LB)                          |
| DNxHR (SQ/HQ/HQX/LB)                          |
| H.264 4320P 80 - 150 Mbps High Profile        |
| H.264 4320P 150 - 280 Mbps High Profile       |
| H.264 2160p 35 - 68 Mbps High Profile         |
| H.264 1440p 16 - 24 Mbps High Profile         |
| H.264 1080p 8 - 12 Mbps High Profile          |
| H.264 720p 5 - 7.5 Mbps High Profile          |
| H.264 480p 2.5 - 4 Mbps High Profile          |
| H.264 360p 1 - 1.5 Mbps High Profile          |
| H.264 2160p 13 - 51 Mbps High Profile (Live)  |
| H.264 1440p 6 - 18 Mbps High Profile (Live)   |
| H.264 1080p 3 - 9 Mbps High Profile (Live)    |
| H.264 720p 1.5 - 6 Mbps High Profile (Live)   |
| H.264 480p 0.5 - 2.0 Mbps High Profile (Live) |
| H.264 360p 0.4 - 1.0 Mbps High Profile (Live) |
| H.264 240p 0.3 - 0.7 Mbps High Profile (Live) |
| H.264 L10 10 Mbps                             |
| H.264 MOG 1Mbps                               |
| H.265/HEVC 10 Mbps LGOP                       |
| H.265/HEVC 25 Mbps LGOP                       |
| H.265/HEVC 50 Mbps LGOP                       |
| H.265/HEVC 100 Mbps LGOP                      |
| H.265/HEVC 4K 25 Mbps LGOP                    |
| H.265/HEVC 4K 50 Mbps LGOP                    |
| H.265/HEVC 4:2:2 LGOP                         |
| H.265/HEVC 4K 4:2:2 LGOP                      |
| NDI HX H.264 - High Profile                   |
| NDI HX H.265 - High Profile                   |
| MPEG-5 EVC Baseline Profile                   |
| MPEG-5 EVC Main Profile                       |
| MPEG VVC/H266 Main Profile                    |
| ProRes 422 (SQ/HQ/LT)                         |
| ProRes 4444                                   |
| ProRes 4444XQ                                 |
| JPEG 2000 (Full HD)                           |
| JPEG 2000 (4K)                                |
| Google® VP6 / VP7 / VP8 / VP9 (Full HD)       |
| Uncompressed UYVY 422 / V210 / RGBA           |
| AOMedia Video 1 (Full HD)                     |
| AOMedia Video 1 (4K)                          |
| IMF (JPEG 2000 @ Full HD)                     |
| IMF (JPEG 2000 @ 4K)                          |
|                                               |

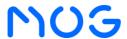

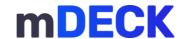

## **Output Formats**

| Output Video Formats                                  |
|-------------------------------------------------------|
| IMX 30/40/50 Mbps                                     |
| MPEG2 LGOP 18/25/35 Mbps 4:2:0                        |
| MPEG2 LGOP 50/70 Mbps 4:2:2                           |
| MPEG2 LGOP 422 50 Mbps                                |
| MPEG2 LGOP 420 1440x1080 35 Mbps                      |
| MPEG2 LGOP 420 (FULL) 35 Mbps                         |
| DVCAM 25 Mbps                                         |
| XAVC Intra 50 / 100 Mbps                              |
| XAVC LGOP 25 / 35 / 50 Mbps                           |
| DVCPRO 25/50 Mbps / DVCPRO HD 100 Mbps                |
| AVC-Intra 50/100 Mbps                                 |
| AVC-Intra 200 Mbps                                    |
| AVC-Intra 2K422                                       |
| AVC-Intra 4K422                                       |
| AVC Ultra (LGOP 6/12/25/50 Mbps)                      |
| DNxHD (SQ/HQ/HQX/LB)                                  |
| DNxHR (SQ/HQ/HQX/LB)                                  |
| H.264 4320p 150 - 280 Mbps High Profile               |
| H.264 4320p 80 - 150 Mbps High Profile                |
| H.264 2160p 35 - 68 Mbps High Profile                 |
| H.264 1440p 16 - 24 Mbps High Profile                 |
| H.264 1080p 8 - 12 Mbps High Profile                  |
| H.264 720p CBR - 6.5 Mbps High Profile                |
| H.264 720p 5 - 7.5 Mbps High Profile                  |
| H.264 480p 2.5 - 4 Mbps High Profile                  |
| H.264 360p 1 - 1.5 Mbps High Profile                  |
| H.264 2160p 13 - 51 Mbps High Profile (Live)          |
| H.264 1440p 6 - 18 Mbps High Profile (Live)           |
| H.264 1080p 3 - 9 Mbps High Profile (Live)            |
| H.264 720p 1.5 - 6 Mbps High Profile (Live)           |
| H.264 480p 0.5 - 2.0 Mbps High Profile (Live)         |
| H.264 360p 0.4 - 1.0 Mbps High Profile (Live)         |
| H.264 240p 0.3 - 0.7 Mbps High Profile (Live)         |
| H.264 1080p CBR 15 Mbps MAIN Profile                  |
| H.264 480p CBR 2.3 Mbps MAIN Profile                  |
| H.264 15-30 Mbps MAIN Profile                         |
| H.264 L10 10 Mbps                                     |
| H.264 WebRTC Baseline                                 |
| H.265/HEVC LGOP 4:2:2                                 |
| H.265/HEVC 10 Mbps LGOP                               |
| H.265/HEVC 25 Mbps LGOP                               |
| H.265/HEVC 50 Mbps LGOP                               |
| H.265/HEVC 100 Mbps LGOP                              |
| H.265/HEVC 4K 25 Mbps LGOP H.265/HEVC 4K 50 Mbps LGOP |
| NDI HX H.264 - High Profile                           |
| NDI HX H.265 - High Profile                           |
| MPEG-5 EVC Baseline Profile                           |
| MPEG-5 EVC Main Profile                               |
| MPEG VVC/H266 Main Profile                            |
| ProRes 422 (SQ/HQ/LT)                                 |
| ProRes 4444                                           |
| ProRes 4444XQ                                         |
| JPEG 2000 (Full HD)                                   |
| JPEG 2000 (4K)                                        |
| Google® VP6 / VP7 / VP8                               |
| Google® VP9 (Full HD)                                 |
| Google® VP9 (4K)                                      |
| Uncompressed UYVY 422 / V210 / RGBA                   |
| AOMedia Video 1 (Full HD)                             |
| AOMedia Video 1 (4K)                                  |
| IMF (JPEG 2000 @ Full HD)                             |
| IMF (JPEG 2000 @ 4K)                                  |
|                                                       |

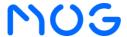

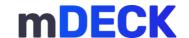

## **Proxy Formats**

| Output Proxy Formats                                |
|-----------------------------------------------------|
| XAVC LGOP 25 / 35 Mbps                              |
| AVC Ultra (LGOP 6/12/25 Mbps)                       |
| H.264 @ 500 Kbps Flash                              |
| H.264 @ 486p 1 / 1.5 Mbps Flash                     |
| H.264 360p @ 1.6 Mbps Flash                         |
| H.264 720 480p @ 8 / 10 Mbps Flash                  |
| H.264 720p @ 8 / 15 / 16 / 20 / 24 / 25 Mbps Flash  |
| H.264 854 480p @ 8 / 10 Mbps Flash                  |
| H.264 960 540p @ 3 Mbps Flash                       |
| H.264 1080p @ 8 / 15 / 16 / 20 / 24 / 25 Mbps Flash |
| H.264 SD @ 4 / 8 / 15 / 20 / 25 Mbps                |
| H.264 480p @ 0.5 - 2 Mbps High Profile (Live)       |
| H.264 360p @ 0.4 - 1 Mbps High Profile (Live)       |
| H.264 240p @ 0.3 - 0.7 Mbps High Profile (Live)     |
| ProRes Proxy 1920x1080                              |
| ProRes Proxy 1280x720                               |
| ProRes Proxy 960x540                                |
| ProRes Proxy SD (16:9 Raster)                       |
| ProRes Proxy SD                                     |
| MPEG-1 (layer 2) @ 1.5 Mbps                         |
| Avid MPEG-2 (SIF @ 2Mbps)                           |
| H.264 MOG 1Mbps                                     |
| H.264 Interplay Web (SD, 800 Kbps, and 2 Mbps)      |
| Sony Proxy AV (MPEG-4 Part-2) @1.5 Mbps             |

## OTT Formats \*

| Outside OTT Familia                           |
|-----------------------------------------------|
| Output OTT Formats                            |
| H.264 2160p 35 - 68 Mbps High Profile         |
| H.264 1440p 16 - 24 Mbps High Profile         |
| H.264 1080p 8 - 12 Mbps High Profile          |
| H.264 720p 5 - 7.5 Mbps High Profile          |
| H.264 480p 2.5 - 4 Mbps High Profile          |
| H.264 360p 1 - 1.5 Mbps High Profile          |
| H.264 2160p 13 - 51 Mbps High Profile (Live)  |
| H.264 1440p 6 - 18 Mbps High Profile (Live)   |
| H.264 1080p 3 - 9 Mbps High Profile (Live)    |
| H.264 720p 1.5 - 6 Mbps High Profile (Live)   |
| H.264 480p 0.5 - 2.0 Mbps High Profile (Live) |
| H.264 360p 0.4 - 1.0 Mbps High Profile (Live) |
| H.264 240p 0.3 - 0.7 Mbps High Profile (Live) |
| H.265/HEVC 10 Mbps LGOP                       |
| H.265/HEVC 25 Mbps LGOP                       |
| H.265/HEVC 50 Mbps LGOP                       |
| H.265/HEVC 100 Mbps LGOP                      |
| H.265/HEVC LGOP 4:2:2                         |
| Google® VP9 (Full HD)                         |
| Google® VP9 (4K)                              |

<sup>\*</sup> Optional output

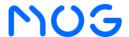

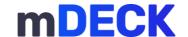

## **Product Integrations**

| Editing Sytems                        | MAM / PAM / DAM                  | Cameras                                    | Consumer Cloud Storages                   |
|---------------------------------------|----------------------------------|--------------------------------------------|-------------------------------------------|
| Adobe Premiere Pro                    | CatDV MAM                        | Canon (DSLR5D, DSLR 7D)                    | Dropbox                                   |
| AVID Media Composer                   | CatDV PAM                        | Canon (DSLR C300, DSLR C100)               | Google Drive                              |
| AVID Media Central UX                 | CatDV DAM                        | ARRI Alexa XT (ARRIRAW)                    | Microsoft One Drive                       |
| AVID Media Central Cloud UX           | eMAM Media Asset<br>Management   | Panasonic AU-EVA1                          | Apple I Cloud Drive                       |
| Apple Final Cut Pro X                 | Telestream: Masstech             | Panasonic GH5 Cameras                      | CDN's                                     |
| Edius: Pro 8, Workgroup 9             | AVID Interplay                   | Panasonic CX350 HEVC                       | Lumen                                     |
| BlackMagic: DaVinci Resolve<br>Studio | AVID Media Central UX            | Panasonic PTZ Cameras                      | Fastly                                    |
| Autodesk: Flame                       | AVID Media Central Cloud UX      | Ikegami Gfpack                             | Akamai Technologies                       |
| Storage                               | AXLE MAM                         | JVC AVC HD camera models                   | Microsoft Azure                           |
| AVID ISIS Storage                     | Editshare Flow                   | LUMIX DC-S1H                               | Cloudflare                                |
| AVID Nexis Storage                    | MOG Vizzi                        | NewTek PTZ3 UHD Camera                     | Limelight Networks                        |
| Avid UnityTM MediaNetwork             | Medialoopster MAM                | NewTek PTZ3 Camera                         | Amazon CloudFront                         |
| Dynamic Drive Pool SAN Storage        | Professional Cloud Storages      | RED Digital Cinema                         | BootstrapCDN                              |
| Facilis Terrablock                    | Adobe Creative Cloud             | GOPRO                                      | StackPath                                 |
| Harmonic MediaGrid                    | Amazon EC2                       | Card Readers                               | KeyCDN                                    |
| Quantum: Storenext                    | Amazon S3                        | Panasonic P2 (AJ PCD 2 / AJ PCD 20/30/35)  | Rackspace                                 |
| Scalelogic: NX2 & ZX NAS<br>Storage   | Amazon S3 Glacier                | Panasonic P2 (AJ MPD1)                     | Alibaba Cloud Content Delivery<br>Service |
| Editshare EFS                         | Microsoft Azure Storage          | Panasonic P2 (AU-XPD1E / AU-XPD3EJ)        | CacheFly                                  |
| EMC: Isilon                           | Microsoft Azure Virtual Machines | Panasonic P2 (AG HPG 20)                   | Verizon                                   |
| QNAP                                  | Tencent: Cloud Storage           | Sony XDCAM EX (SxS Cards): SBAC-US10/20/30 | Social Media *Optional                    |
| Studio Network Solutions: EVO         | Lucidlink Cloud NAS              | Sony XDCAM EX (SxS Cards): SBAC-UT100      | Facebook                                  |
| Oracle Storage                        | Google Cloud Storage             | Sony XDCAM EX (SxS Cards): MRW E-80        | Twitch                                    |
| Netapp                                | IBM Cloud Object Storage         | Sony XDCAM EX (SxS Cards): MRW E-90        | X (Twitter)                               |
| Transfer Acceleration Protocols       | Generic S33                      | Sony Disc Reader: PDW-U1, PDW-U2           | YouTube                                   |
| File Catalyst Direct                  | Stream                           | VTR Decks                                  | Vimeo                                     |
| IBM: Aspera File Transfer             | Newtek NDI                       | XDCAM HD: Disc (PDW 1500, PDW HD1500)      |                                           |
| Peripheral Devices                    | Haivision SRT                    | XDCAM HD: Disc (PDW F70)                   |                                           |
| Countour Shuttle Pro V2               | Structures                       | XDCAM Station (XDS1000)                    |                                           |
| Elgato Stream Deck                    | XAVC Structures                  |                                            |                                           |

# **Server Options**

|                          | Features               |                           | Specs                                   |
|--------------------------|------------------------|---------------------------|-----------------------------------------|
|                          | Platform               |                           | Dell XR12                               |
| F                        | GPU                    |                           | 1x Nvidia A2                            |
| ē                        | Video IO               |                           | 1x DeckLink 8K Pro                      |
| System                   | Storage Drive          |                           | 8TB SSD**                               |
| •                        | Operating System Drive |                           | 480GB RAID 1                            |
|                          | Operating System       |                           | Windows 10 Enterprise (LTSC)            |
|                          | Networking             | 1Gb Ethernet Port         | 2                                       |
|                          | •                      | 10Gb Ethernet Port SFP+   | 4                                       |
| <u>₹</u>                 | Video                  | VGA Out                   | 1                                       |
| Connectivity             | USB                    | 2.0                       | 1                                       |
| jec                      | OOD                    | 3.0                       | 1                                       |
| ဋ                        | Serial                 |                           | 1                                       |
| ŏ                        | BNC 12G In/Out         |                           | 4                                       |
|                          | Ref. In                |                           | 1                                       |
|                          | Power Requirements     |                           | Dual 1400W                              |
| >                        | Peripheral Board**     | LTC Input                 | 1                                       |
| ×;                       |                        | Audio Out                 | 1                                       |
| nd cti                   |                        | Breakout Connector        | 1                                       |
| Extended<br>Connectivity | Breakout Cable         | RS422                     | 4                                       |
| ωğ                       |                        | GPO branch with 4 outputs | 1                                       |
|                          |                        | GPI branch with 4 inputs  | 1                                       |
|                          | Dimensions & Weight    |                           | 2RU, 463x482x86.8mm (D, W, H), ~20.5 kg |
| Other                    | Delivery Packaging     |                           | 470x487x92mm (D, W, H), ~25Kg           |
|                          | Temperature            | Storage**                 | -40°C to 65°C (-40°F to 149°F)          |
| ğ                        |                        | Continuous Operation      | 10°C to 35°C (50°F to 95°F)             |
|                          | What is Included       | Power Cable               | 2x C13 to C14                           |
|                          |                        | Other                     | Static rails for 2/4-post racks         |

<sup>\*\*</sup> Not included by default

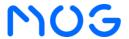

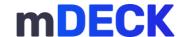

## **Concurrent Media Operations**

With mDECK Solid io, it is possible to run different media operations simultaneously, thus guaranteeing a universe of distinct arrangements to meet the challenging day-to-day activities of media production companies.

Media operations include recording, ingest, transcoding, playback, file preview, live channel switching, and intercom.

mDECK Solid io supports up to 6 media operations at the same time. Within this margin, you can combine the operations shown in the table below:

| Concurrent Media Operations |                    |                                                               |                       |                   |                   |
|-----------------------------|--------------------|---------------------------------------------------------------|-----------------------|-------------------|-------------------|
| Record                      | Ingest & Transcode | Ingest & Transcode Playback File Preview Live Switch Intercom |                       |                   |                   |
| Up to 4 live channels       | Up to 1 operation  | Up to 4 playback files                                        | Up to 5 files preview | Up to 1 operation | Up to 1 operation |

**Note:** when using operations dependent on video inputs and outputs, the physical limit of the video card must be respected. Thus, the sum of these operations cannot be greater than 4.

## **Product**

| Part Number | Product        | Description                                                              |
|-------------|----------------|--------------------------------------------------------------------------|
| mdslio      | mDECK Solid io | Deck appliance for hybrid workflows of up to 7 combined media operations |

## **Available Options**

Choose from the products below to customize the mDECK Solid io according to your business rules.

## **Production Tools**

Tools for asset management and workflow orchestration.

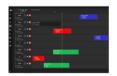

#### mPLAN

Setup scheduled events not only from the standard scheduler but through a unique roll out view interface. mPLAN is a tool that maintains a single rollout view of all scheduled events, allowing the management of the ingests process very efficiently. It manages multiple scheduled events across a variety of recording platforms in a multichannel environment using router control cross-points.

| Part Number | Product | Description                                    |
|-------------|---------|------------------------------------------------|
| mpla4c      | mPLAN   | Scheduler & Router Control of up to 4 channels |

Note: Adding optional features might affect the number of simultaneous operations.

## Add-ons

Output options to complement your workflows.

| Part Number | Product            | Description                                                            |
|-------------|--------------------|------------------------------------------------------------------------|
| sloasa      | OTT & Social media | Multiple output resolutions for OTT & Simultaneous social media shares |

Note: Adding optional features might affect the number of simultaneous operations.

## **Plugins**

Complement any media production and distribution workflow with turnkey plugins and extensions.

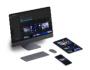

### Social-m

Quickly fetch and publish your live or VoD contents to social media.

This social media plugin for Chrome will let users ingest media without having to access the mDECK GUI, allowing the content to be ready for editing or any other task, in no time. Simply open the plugin, insert the URL and run the workflow to fetch your video, with option to preserve metadata.

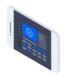

## Screen-m

Quickly capture and deliver your screen contents to your production environment.

Easily record your screen in its entirety or choose one of the open windows. You can even enable the capture of a microphone and the mouse cursor to make it easier to explain any presentation.

| Part Number | Product         | Description                       |
|-------------|-----------------|-----------------------------------|
| smpi        | Social-m plugin | Social media capture & Publishing |
| scpi        | Screen-m plugin | Screen capture & Delivery         |

Note: Adding optional features might affect the number of simultaneous operations.

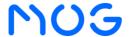

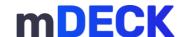

## **Artificial Intelligence**

Artificial intelligence engine to boost and facilitate media tasks even more.

|                          | Pofoult (always) included                         |
|--------------------------|---------------------------------------------------|
|                          | Default (already included)                        |
| Black frames detection   | Voice activity detection                          |
| Video freeze detection   | Silence detection                                 |
| Black margins detection  | Loudness detection                                |
| Audio clipping detection | Loudness balance                                  |
| Audio mute detection     | Vehicle detection                                 |
| Audio phase detection    | License plate detection                           |
| Audio mono detection     | Concept tagger                                    |
| Timecode gap detection   | Bouncing boxes                                    |
| Scene change detection   | Update existing interplay entry with new metadata |
|                          | Transformation                                    |
| Frame rate conversion    | Crop black margins                                |
| Remove audio clicks      | Al upscale                                        |
| Remove audio clipping    | Blur license plates                               |

|             | Additional Al Operations            |  |  |  |
|-------------|-------------------------------------|--|--|--|
| Part Number | Product                             |  |  |  |
| slaifr      | Face Recognition and Age Prediction |  |  |  |
| slaiod      | Object Detection                    |  |  |  |
| slaicr      | Optical Character Recognition       |  |  |  |
| slaisr      | Speech Recognition                  |  |  |  |

Note: Adding optional features might affect the number of simultaneous operations.

## Cards

Customize your solution to your day-to-day media needs.

| Part Number | Product         | Description                                                                                           |
|-------------|-----------------|----------------------------------------------------------------------------------------------------|
| pcbx        | Peripheral card | Optional MOG module to expand I/O available with 1x LTC, 1x audio output, 1x GPI, 1x GPO and 4x RS422 |

Note: Adding optional features might affect the number of simultaneous operations.

## **Storage**

Option for local storage.

| Part Number | Description        |
|-------------|--------------------|
| mdslssd8t   | 8TB of SSD storage |

Contact our sales team at <a href="mailto:sales@mog-technologies.com">sales@mog-technologies.com</a> to find out how to purchase or in case you need more information.

Disclaimer: the data and information contained in this document is representative and may be incomplete. If in doubt, please contact our sales team at <a href="mailto:sales@mog-technologies.com">sales@mog-technologies.com</a>. The information contained in this document is not to be construed as a warranty, express or implied, including, but not limited to, a warranty of merchantability or fitness for a particular purpose. In no event will MOG be liable for any incidental or consequential damages resulting from the use, misuse, or inability to use the product. This exclusion applies regardless of whether such damages are sought on the basis of breach of warranty, breach of contract, negligence, strict liability in tort or any other legal theory. Contact our sales team at <a href="mailto:sales@mog-technologies.com">sales@mog-technologies.com</a> to find out how to purchase or in case you need more information.